## Convertir Formatos Numéricos (C)

### Fracción Decimal Porciento Proporción 1. 8 9 2. 11 12 3. 1 6 4. 1 8 5. 7 8 6. 5 12 7. 4 5 8. 2 9 9. 2 5 10. 2 3

### Complete los valores que faltan. Utilice Proporciones entre Partes

# Convertir Formatos Numéricos (C) Respuestas

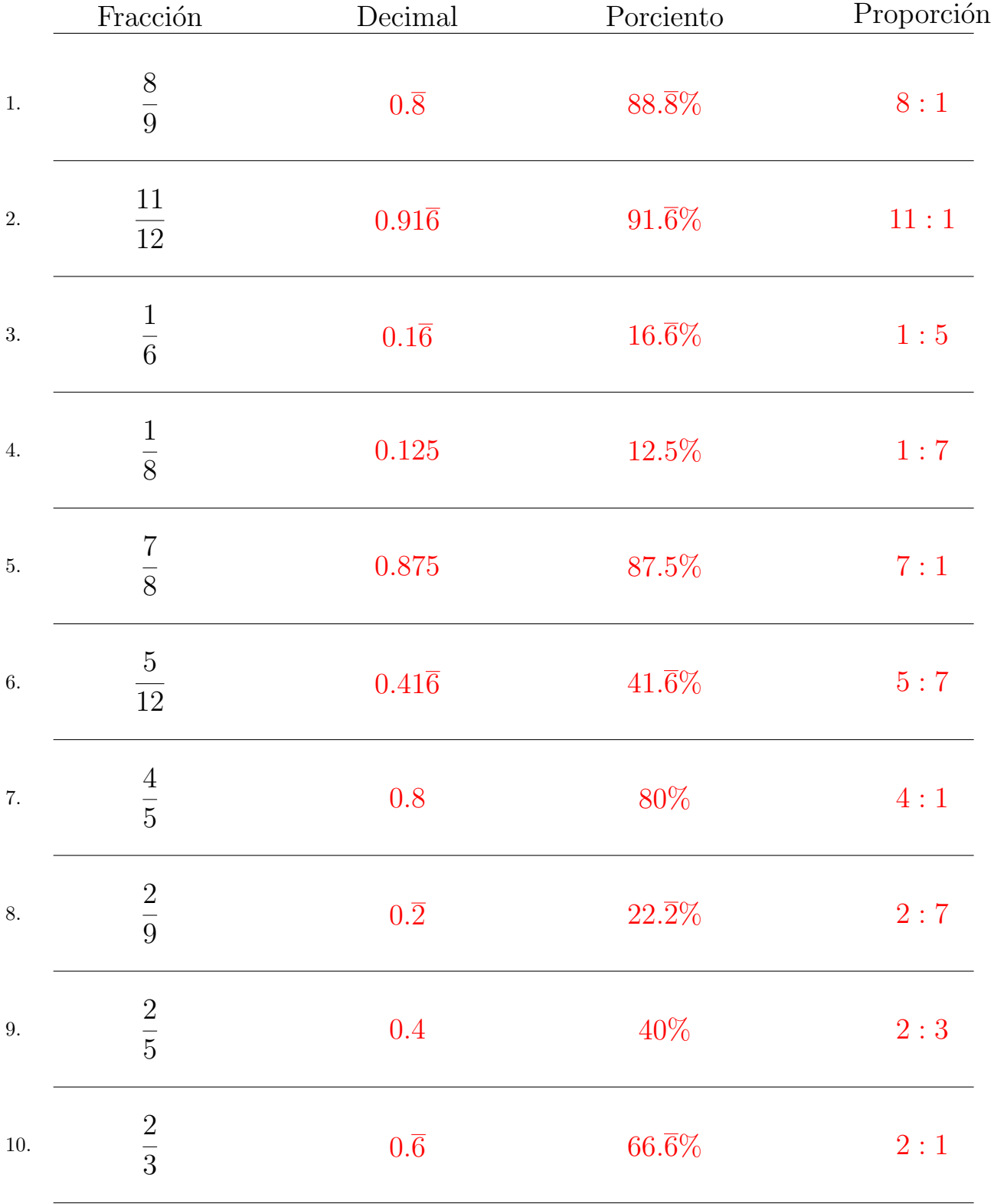

### Complete los valores que faltan. Utilice Proporciones entre Partes

MatesLibres.com